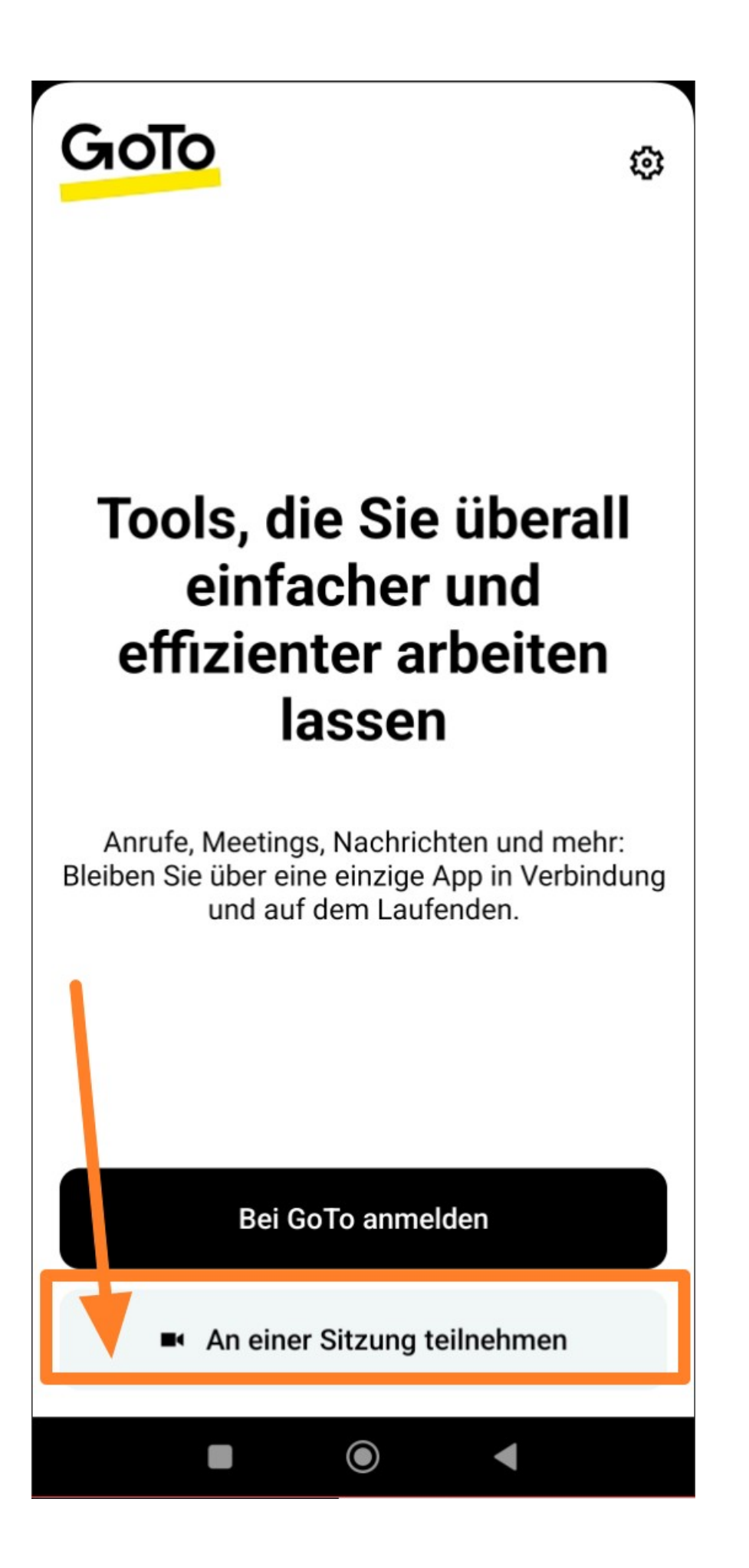

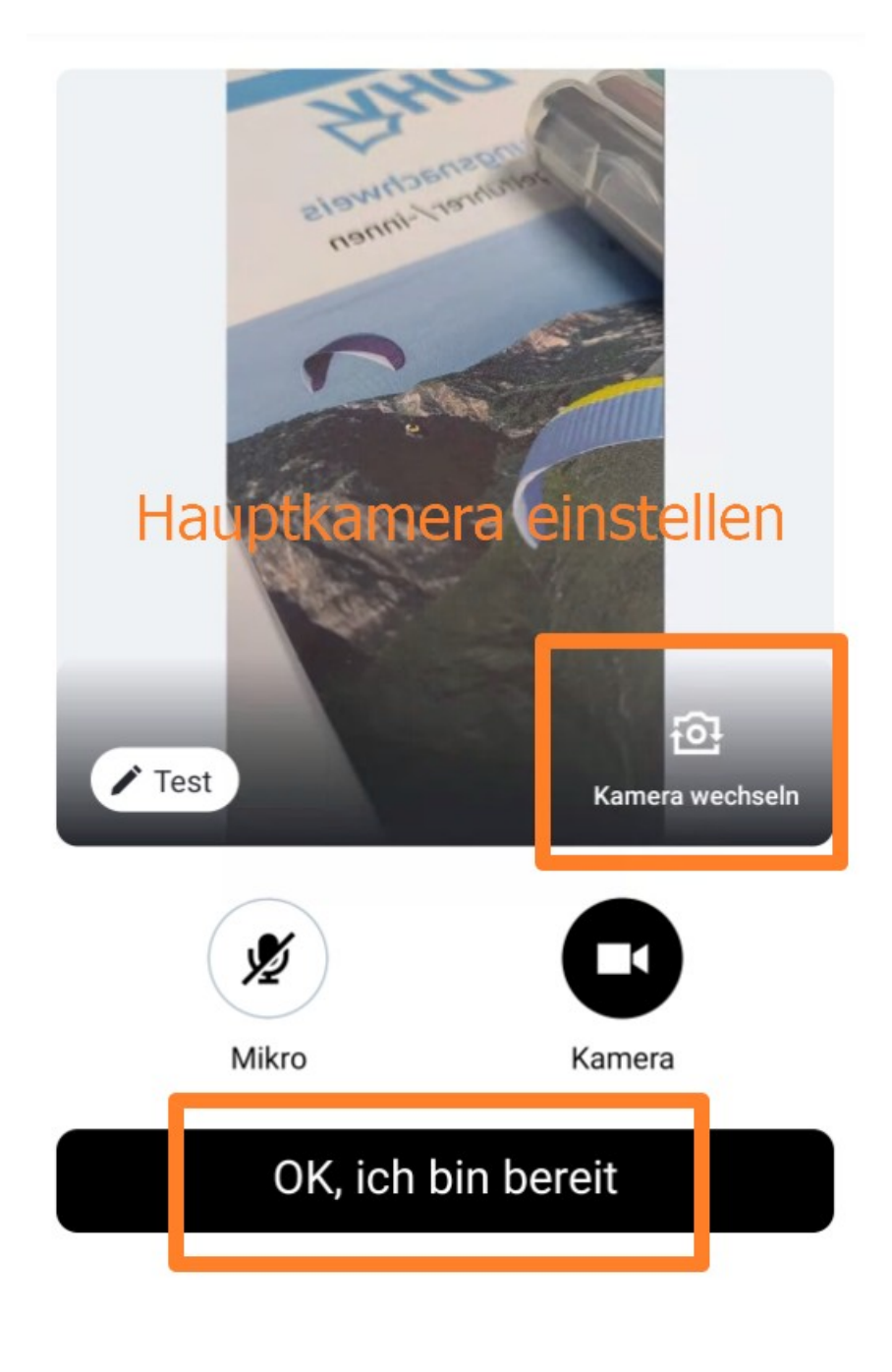

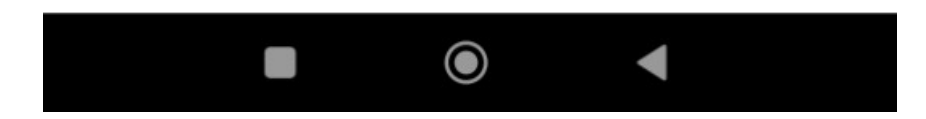

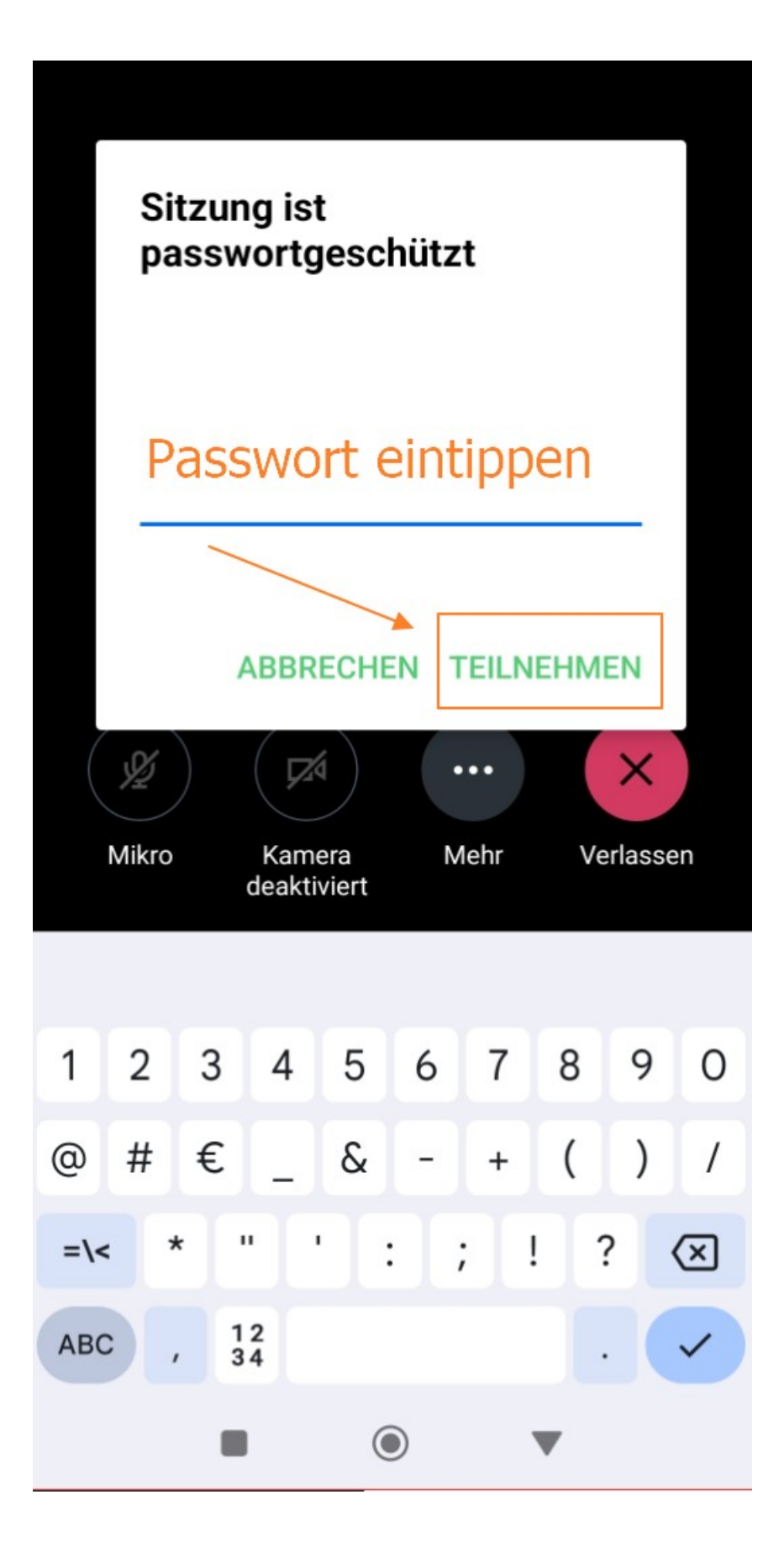

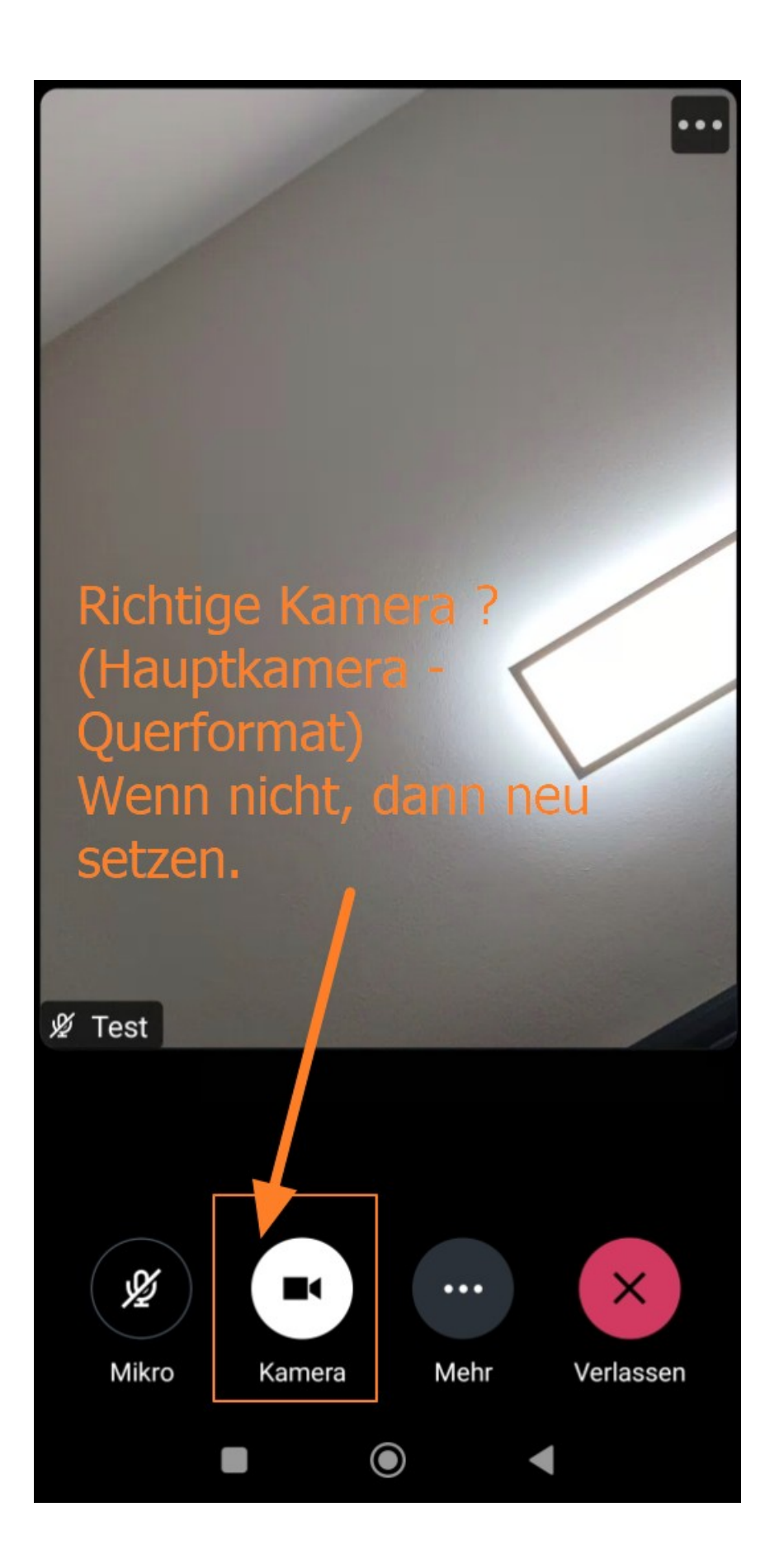

Ton am Smartphone deaktivieren

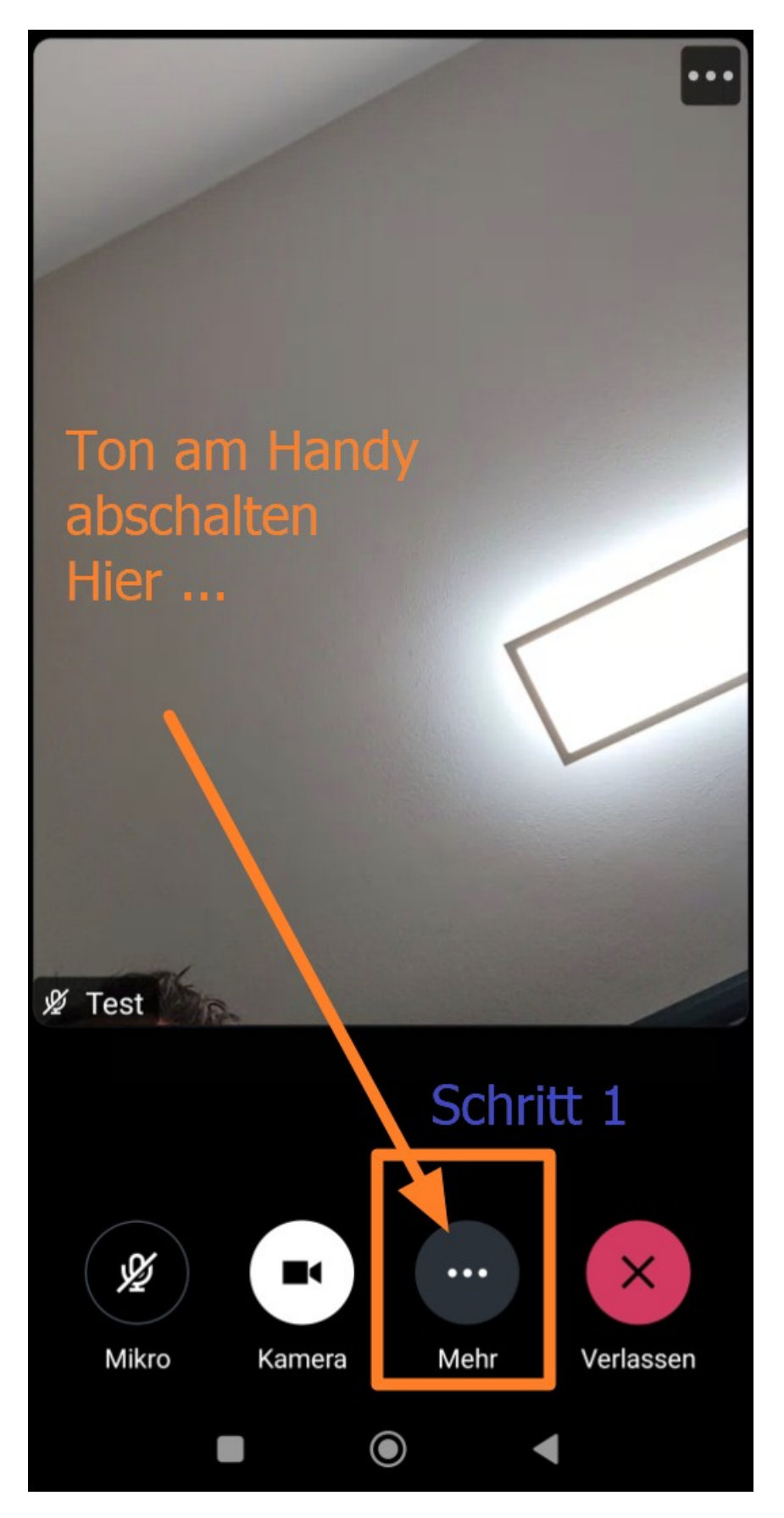

## Ton am Smartphone deaktivieren

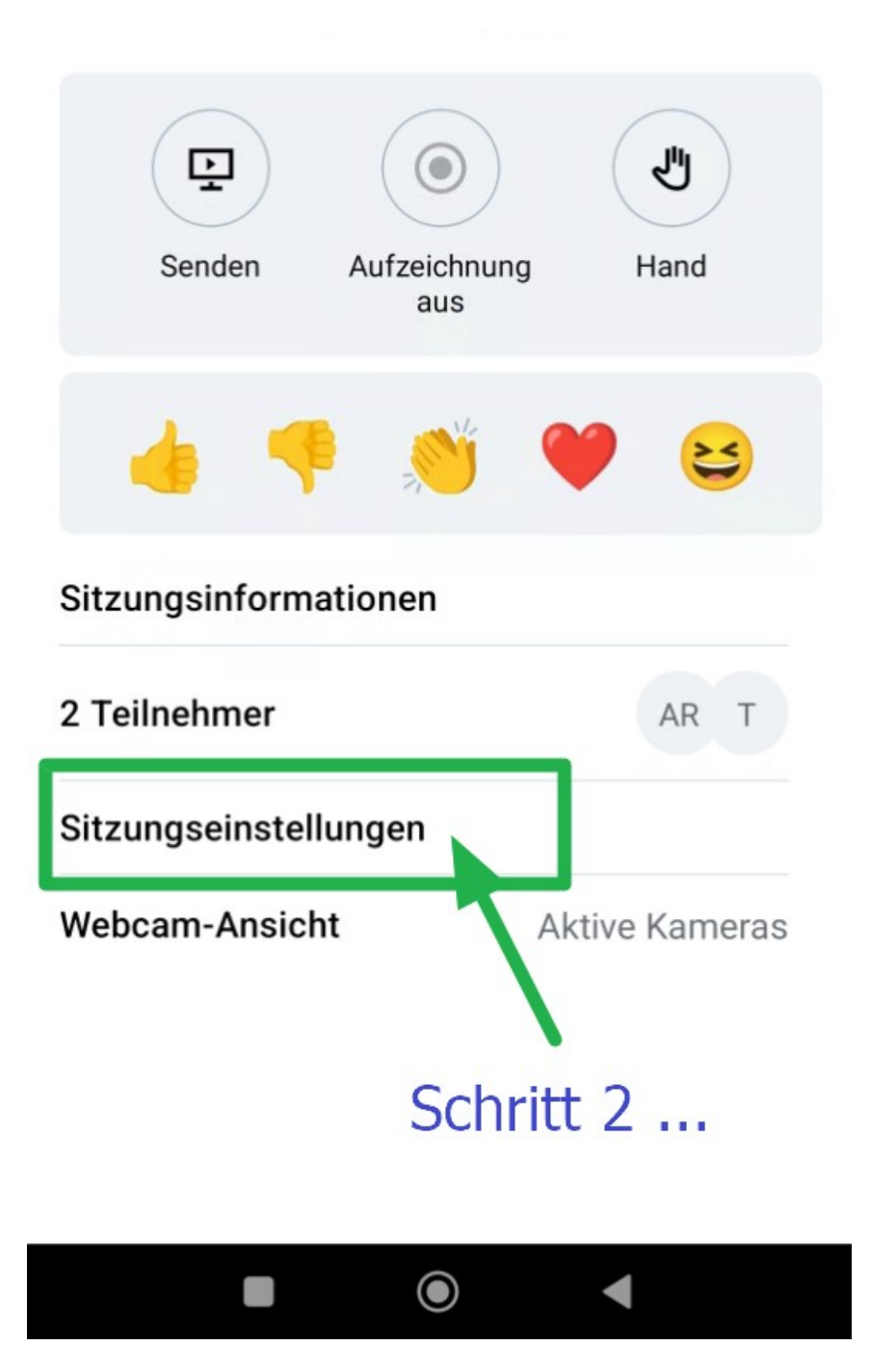

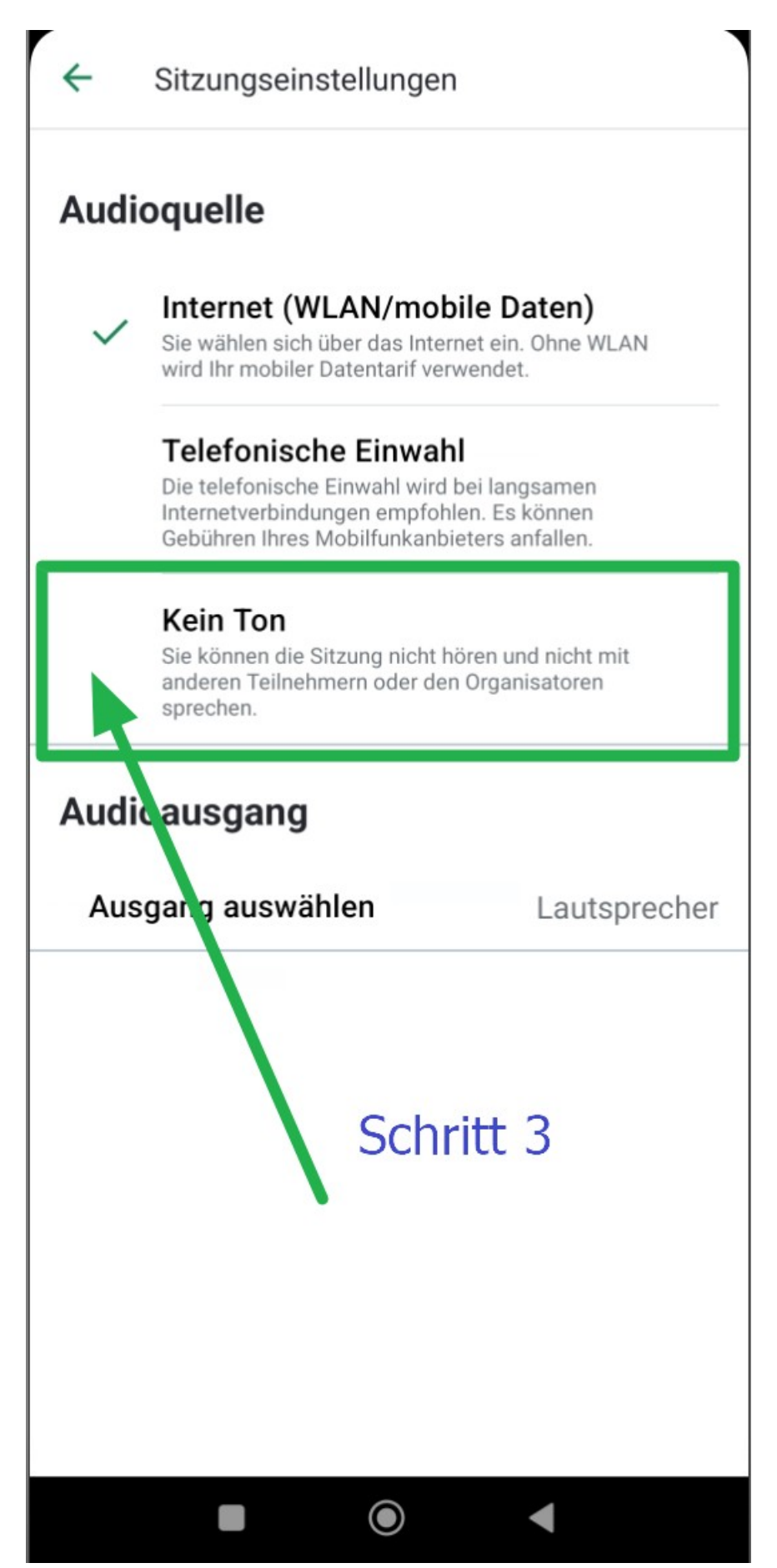